## UNIVERSITY **Career** Center

## **Handshake: How To Schedule an Appointment**

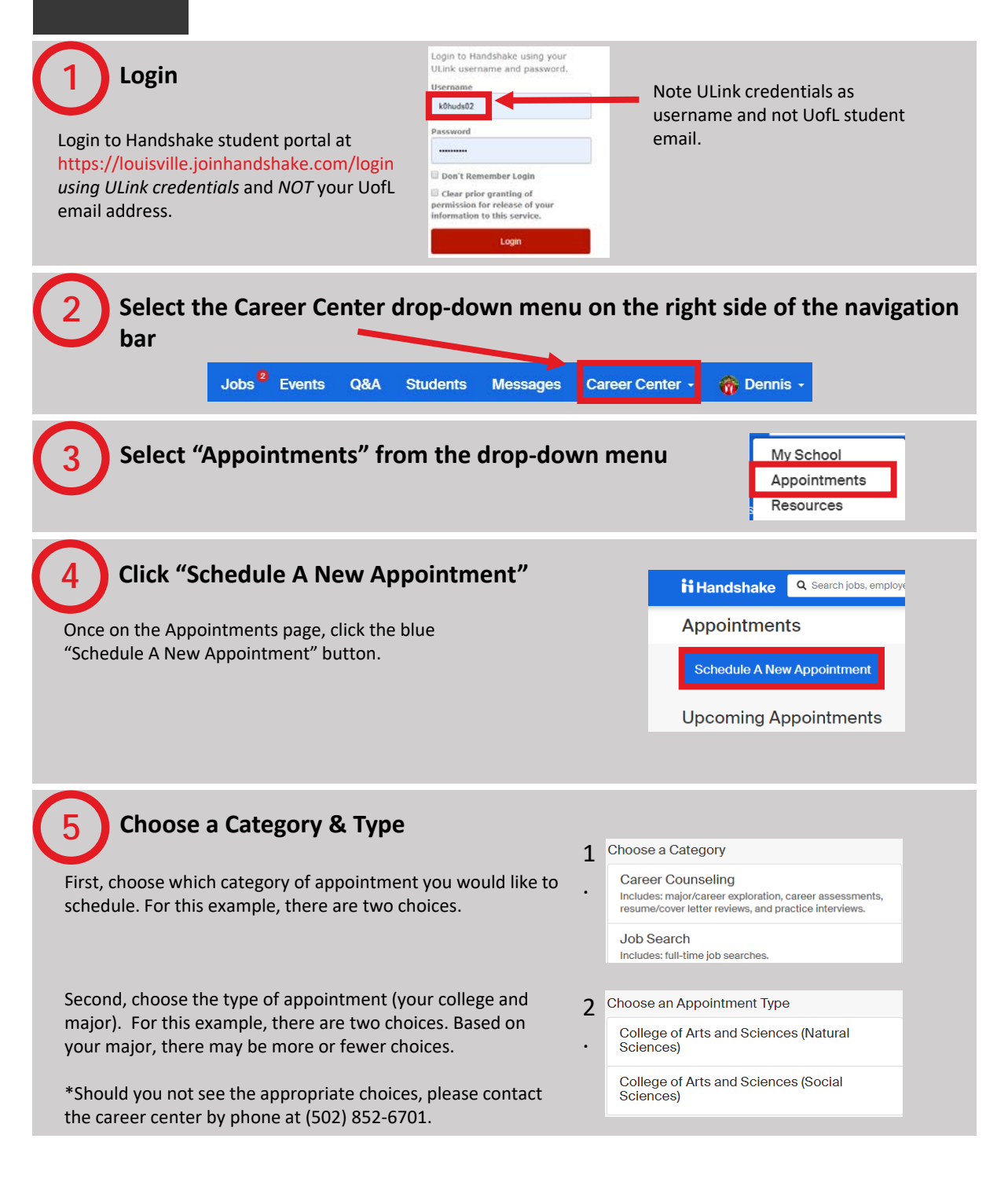

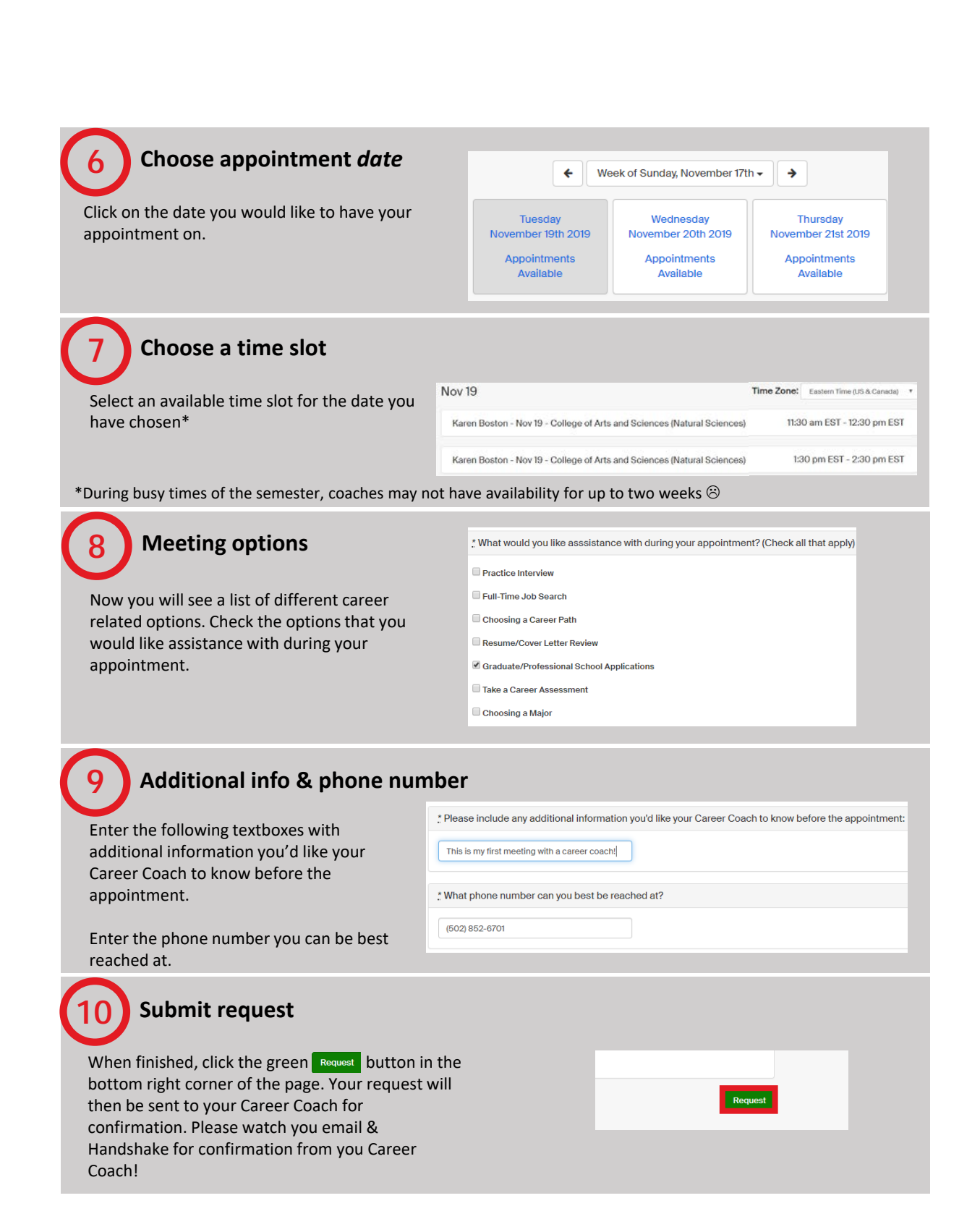